## ARIZONA STATE **KINDA**

### **Introduction**

**Online Student Orientation: The Impact on Grades, Retention, and Preparedness** 

ASU's Online Campus created, designed, and implemented a one-week online student orientation course last fall for a subset of its online population. The results -- increased student retention, decreased DEW rates, higher grades in subsequent courses, and prepared students. Find out what we did, how we did it, and why we expanded the orientation to all ASU Online\* students.

\*Note: ASU Online courses are offered in condensed 7.5 week timeframes with the A session occupying the first part of a 15 week term and the B session the second half.

## **Learning Objectives**

- Discuss the importance of designing activities that require active engagement by the instructor and student.
- Examine key components of a successful online student orientation.
- Discover the "hidden objectives" of an online orientation course.

## **ASU 10 Connect: ASU Orientation**

"You are enrolled in a one-week orientation course called ASU 10 Connect: ASU Orientation. This short course will help you become familiar with online learning so that you are ready for your first day of classes. Throughout orientation, you will have the opportunity to assess your preferred learning styles, your time management skills, and your best study environments so that you can create a plan for successfully balancing your work, life, and school schedules. You will not earn a grade in this course, but you must pass the course prior to beginning classes."

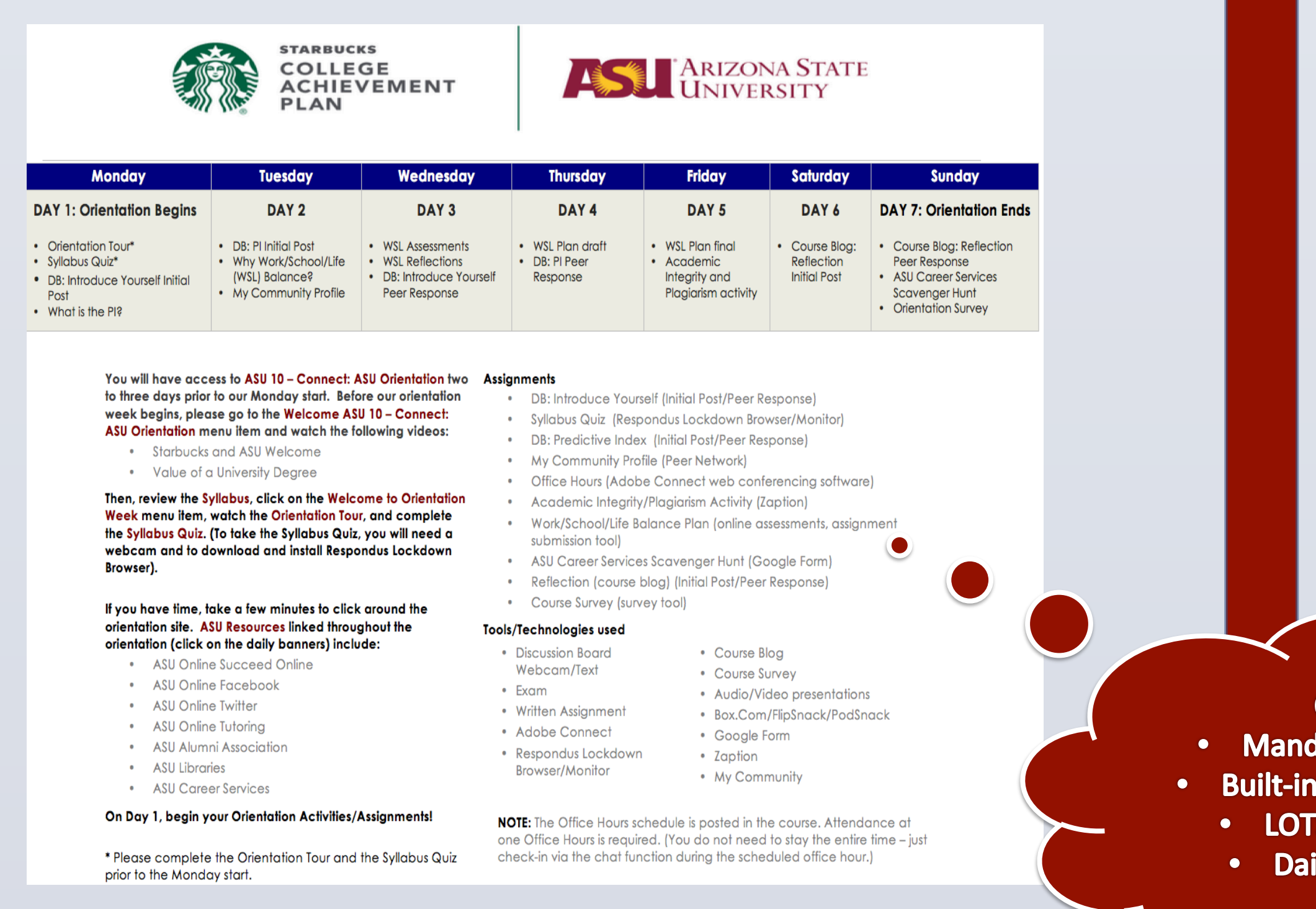

*"What I valued most about this orientation was the amount of compassion and support. I am a needy learner, and it seems like the world will end if I don't receive help. I have a better idea of how to approach my learning and how to accept help from others now."* 

atory office hour safe failure points of technology assignments

*"During this orientation week, I have learned a lot about myself. The assignments made me reflect on the way I study and go about prioritizing my course load. I would sometimes do too much in one day or too little, but by day 5, I finally found some balance."* 

> *"First, let me start by saying THANK GOD for this orientation! It truly has helped me get into school mode. Day 1 was overwhelming being that I have not been in school for 5 years so it was nice to be refreshed on how to use blackboard and navigate the MY ASU site. Although I am still working out some kinks with my laptop on Day 7, it is much better than Day 1. I am grateful to work out the kinks NOW instead of on the first day of school."*

# Tahnja Wilson, MIM/MBA

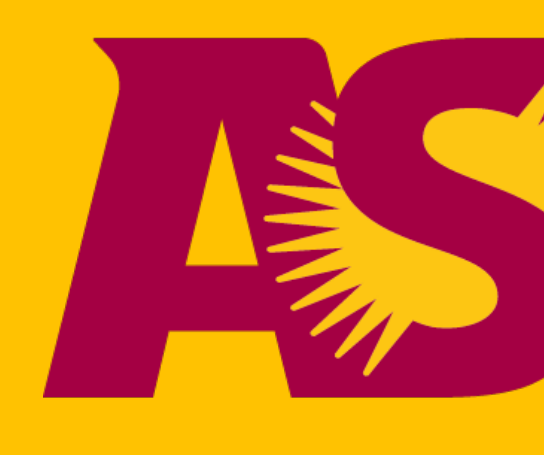

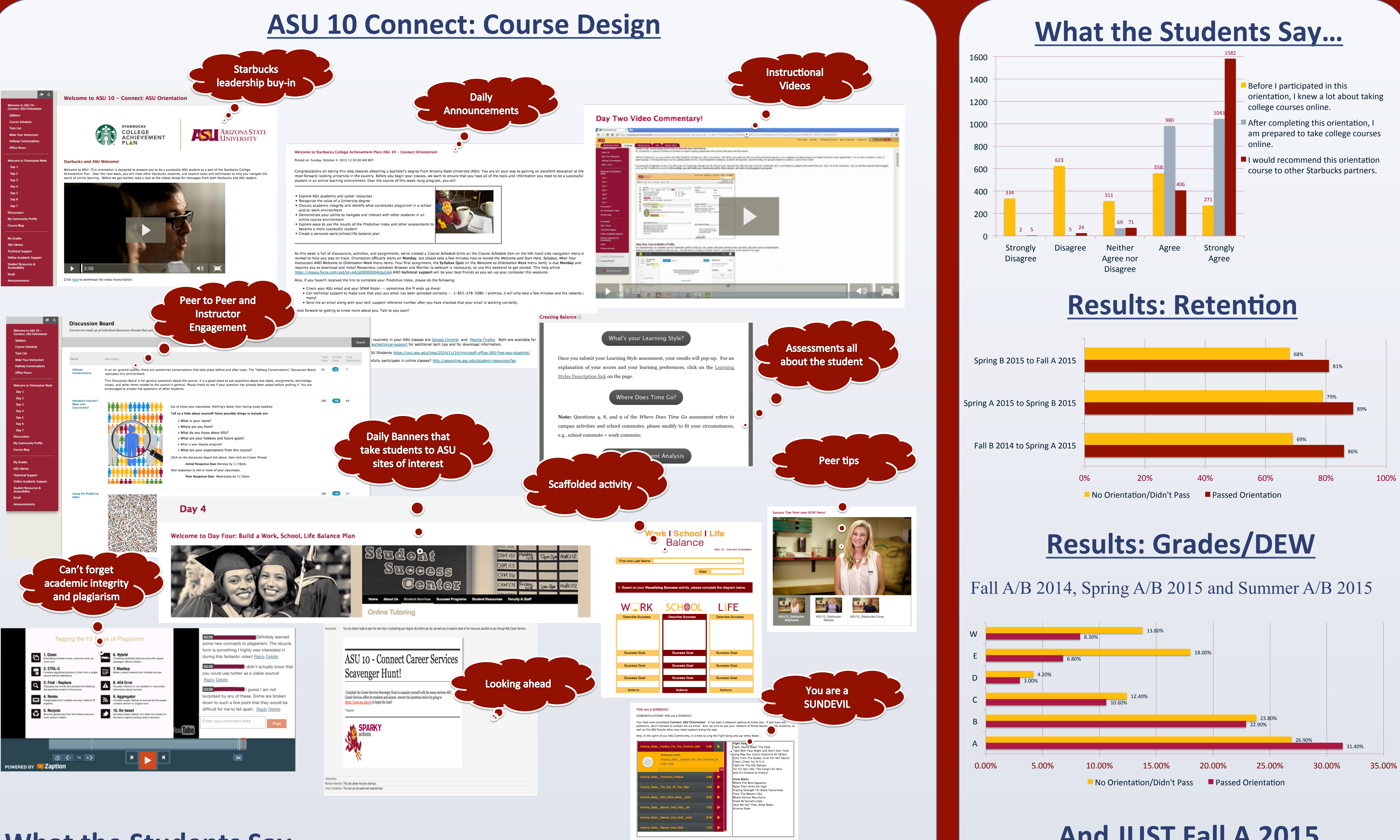

### What the Students Say...

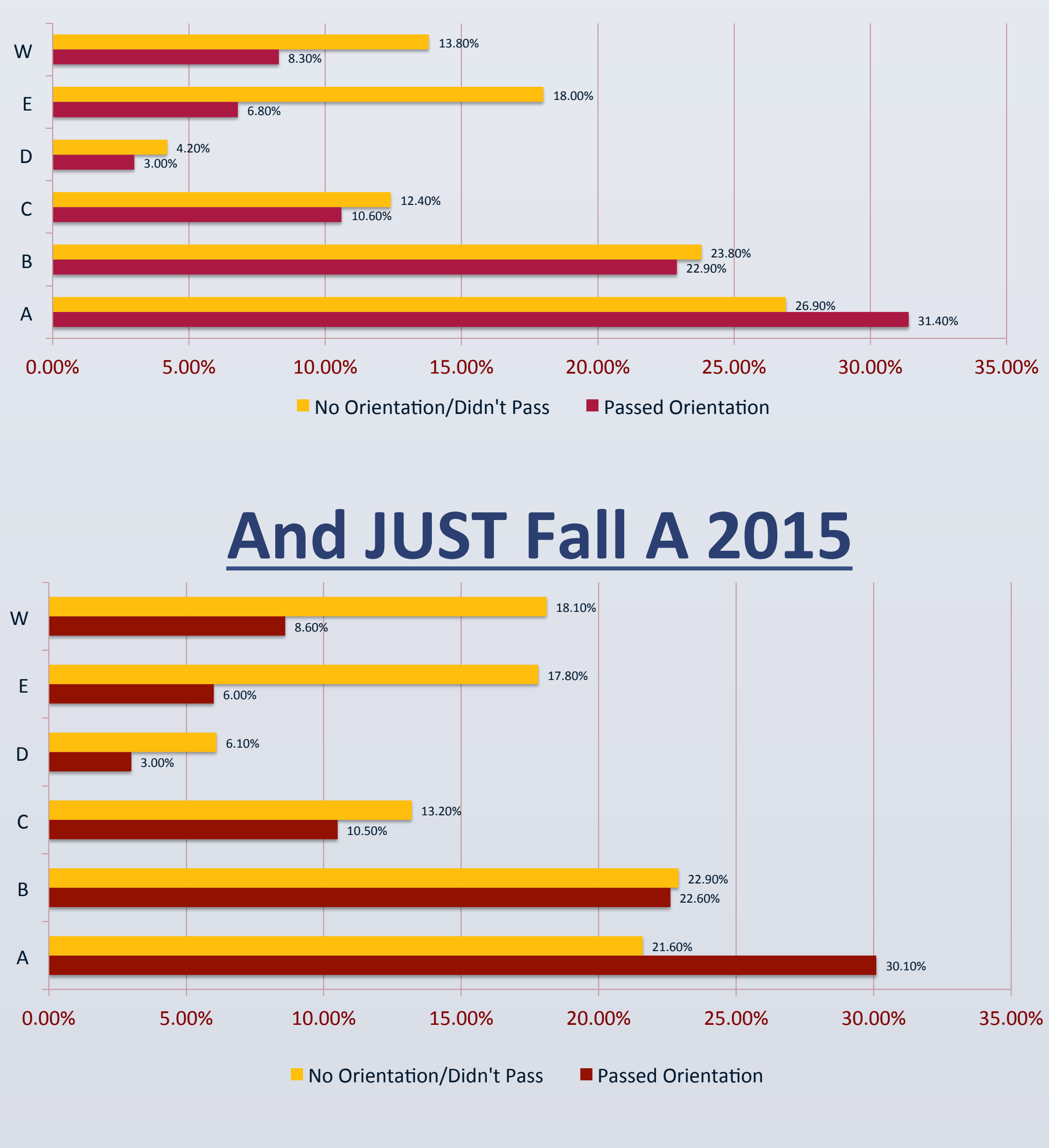

Contact  $\tanh a$ .wilson@asu.edu for further information on ASU 10. For information on the ASU/Starbucks partnership contact Ryan.L.Chase@asu.edu. Special thanks to Simon Bauer-Leffler and Josh Johnson for "running the data."

# ARIZONA STATE **KINA**

### **For More Information**